# **Предмет: «Технологія комп'ютерної обробки інформації» Обчислення в електронних таблицях**

#### **Вправа 1.Товарний чек**

**Завдання**. Знайди для даних таблиці *Товарний чек* суму сплати за кожний вид покупки і яку суму *Всього* сплатить покупець за покупки.

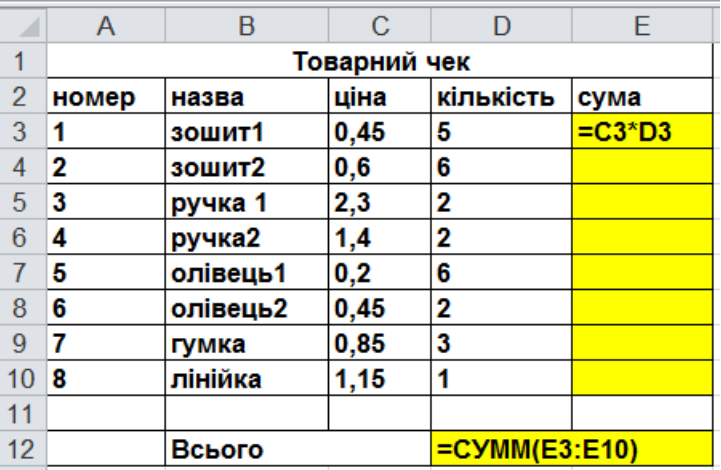

## **Вправа 2.Квитанція**

**Завдання**. Заповни квитанцію оплати електроенергії, виконавши наступні обчислення в таблиці на аркуші *Квитанція*.

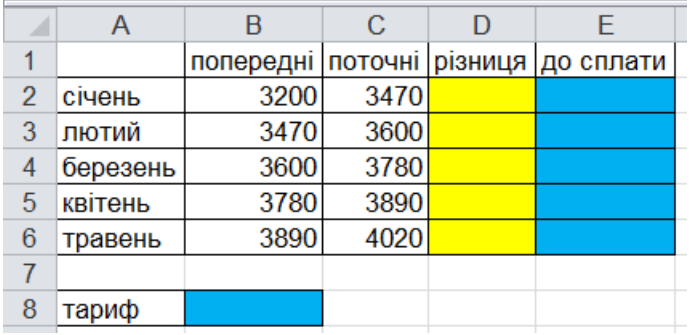

#### **Вправа 3.Геометрія**

Завдання. Обчисли довжину і площу кола, використовуючи формули  $S = \pi r^2$  iL =  $2\pi r$ . Врахуйте що **в** табличному процесорі *=ПИ()*

# **Радіус обрати довільний!**

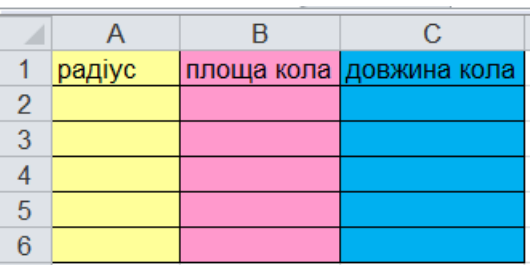

## *Приклад готової таблиці:*

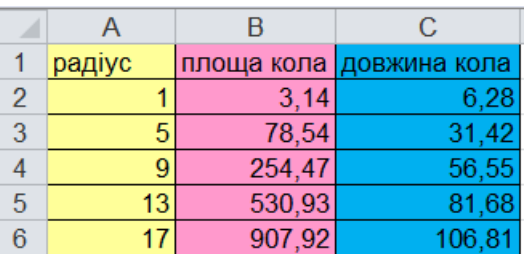

# **Вправа 4.Журнал успішності.**

**Завдання**. Використовуючи функції *Среднее, Максимум, Минимум*обчисли середній бал кожного учня, максимальний і мінімальний бал таблиці, на аркуші *Журнал успішності.* Дати поставте відповідно до поточного навчального тижня.

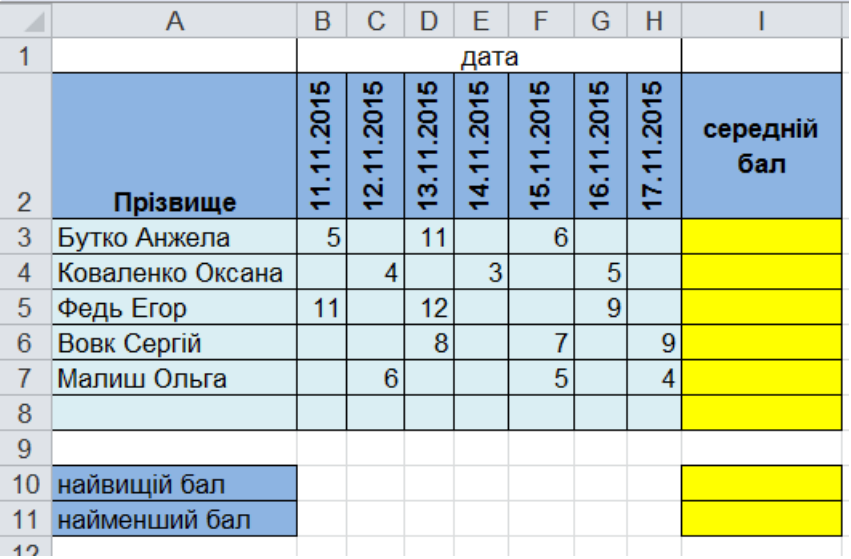